# Università Politecnica delle Marche – Facoltà di Ingegneria Ing. Informatica e Automatica – Ing. delle Telecomunicazioni Teledidattica

## ANALISI NUMERICA – Primo Parziale – TEMA C (Prof. A. M. Perdon)

Ancona, 26 maggio 2006

### PARTE II - SOLUZIONE

Si chiede allo studente di risolvere i problemi seguenti e di dare la risposta più completa possibile.

1. Trovare tutte le radici dell'equazione

$$
\frac{e^x + e^{-x}}{2} - 3x + 2 = 0
$$

con 4 decimali esatti, utilizzando il metodo della secante variabile..

#### Soluzione:

la funzione presenta il seguente grafico:

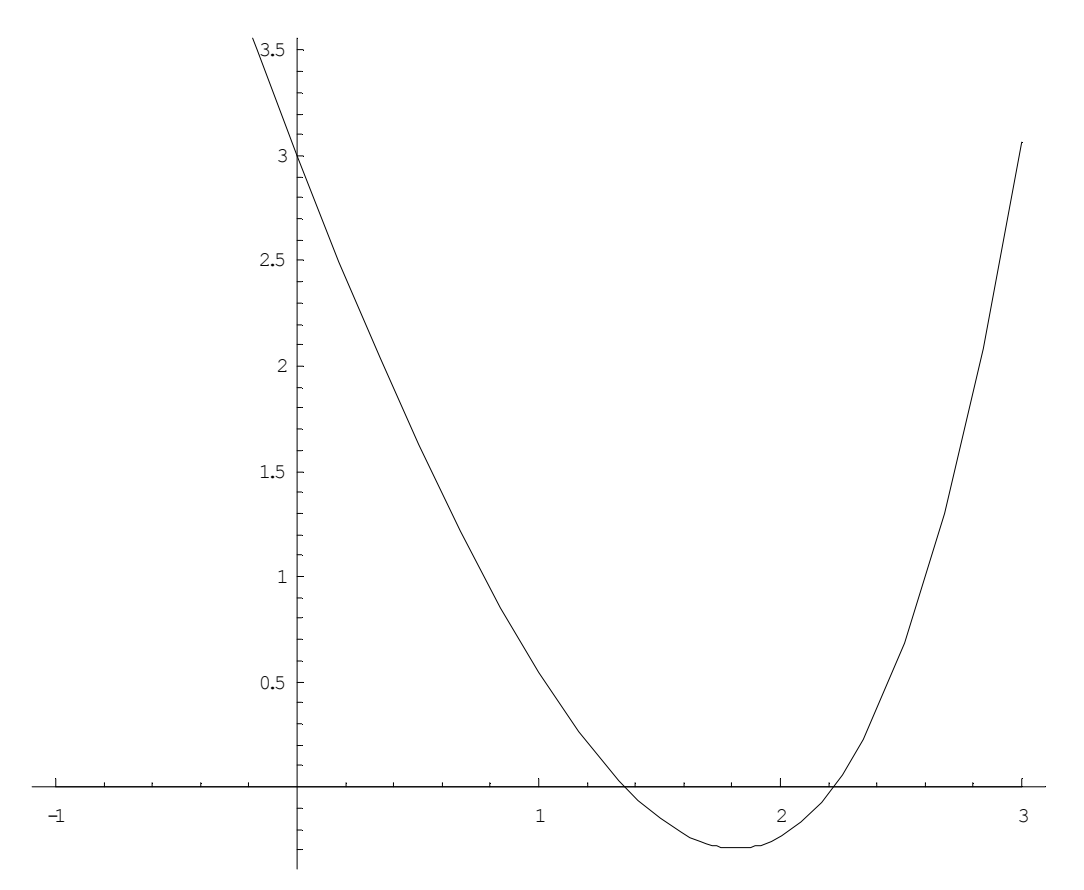

Utilizziamo il metodo della secante variabile, con intervalli [1, 1.5] e [1.5, 2.5] (l'analisi del grafico dell'equazione mostra la presenza di n. 2 radici reali distinte una compresa nell'intervallo [1, 1.5] e l'altra compresa nell'intervallo [1.5, 2.5]).

Nell'intervallo [a, b]=[1, 1.5] si verifica la condizione di applicabilità del metodo della secante variabile  $f(a) * f(b) < 0$  e si applica lo schema iterativo

$$
x_{k+1} = x_k - f(x_k) \frac{x_k - x_{k-1}}{f(x_k) - f(x_{k-1})}
$$
stimando l'errore con lo scarto  $\Delta x_k = |x_{k+1} - x_k|$   
\n $x_k$   
\n1.3305  
\n0.169504  
\n1.3564  
\n0.025908  
\n1.35698  
\n0.000576154  
\n1.35698  
\n2.89603×10<sup>-7</sup>

 $x \approx 1.3570$ 

Nell'intervallo [a, b]=[1.5, 2] si verifica la condizione di applicabilità del metodo della secante variabile  $f(a) * f(b) < 0$  e si applica lo schema iterativo

$$
x_{k+1} = x_k - f(x_k) \frac{x_k - x_{k-1}}{f(x_k) - f(x_{k-1})}
$$
stimando l'errore con lo scarto  $\Delta x_k = |x_{k+1} - x_k|$   
\n
$$
x_k \qquad x_{k+1} - x_k |
$$
\n2.29271 0.207294  
\n2.22786 0.0648438  
\n2.22137 0.00649102  
\n2.22131 0.0000634265  
\n2.22131 6.03147×10<sup>-9</sup>

 $x \approx 2.2213$ 

2. Dato il polinomio  $P(x) = 2x^4 + 14.1x^3 - 25.56x^2 - 47.52x$ ,

 $\mu$ 

+

1

- a) determinare la regione del piano di Gauss contenente tutte le radici di  $P(x)$ e gli intervalli di ℜ in cui si trovano le radici reali;
- b) calcolare la successione di Sturm e determinare numero e segno delle radici di  $P(x)$ ;

### Soluzione:

a) La regione del piano di Gauss all'interno della quale si trovano le radici di  $P(x)$  è delimitata dalle equazioni di due circonferenze con centro nell'origine descritte dalla disuguaglianza  $\frac{1}{2} \leq |z| \leq 1 + \lambda$  $\leq |z| \leq 1 +$ 1  $\frac{1}{\sqrt{2}} \leq |z| \leq 1 + \lambda$ 

Dove

$$
\lambda = \max_{i=1,\dots,n} \frac{|a_i|}{|a_0|} = 23.76, \qquad 1 + \lambda = 24.76
$$
  

$$
\mu = \max_{i=0,\dots,n-1} \frac{|a_i|}{|a_0|} = 0.537879, \qquad \frac{1}{1+\mu} = 0.650246
$$
  

$$
P(x) = a_0 x^n + a_1 x^{n-1} + \dots + a_n, \ a_0 \neq 0, a_i \in C
$$

Quindi le radici negative ∈ [-24.76, -0.650246], quelle positive ∈ [0.650246, 24.76]

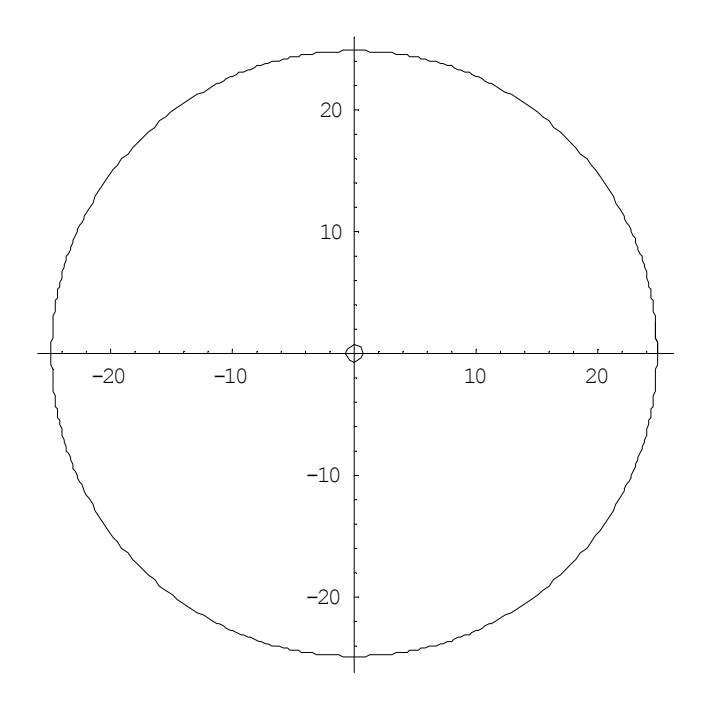

b) polinomio di partenza:

$$
P(x) = x(2x3 + 14.1x2 - 25.56x - 47.52) = x \cdot P0(x)
$$
  

$$
p0(x) = P0(x) = 2x3 + 14.1x2 - 25.56x - 47.52
$$

calcolo di  $p_1(x) = -P_0'(x)$ :

$$
p_1(x) = -6x^2 - 28.2x + 25.56
$$

Il resto della divisione  $r_1(x)$ =  $\left( x\right)$  $\left( x\right)$ 1 0  $p_1(x)$  $p_{\scriptscriptstyle 0}(x$  è  $r_1(x) = -39.13x - 27.498$ 

Raccogliendo in  $r_1(x)$  la costante positiva del termine di grado massimo  $c_1$ = 39.13

si calcola 
$$
p_2(x) = -\frac{r_1(x)}{c_1}
$$
  
 $p_2(x) = x + 0.702734$ 

Il resto della divisione  $r_2(x)$ =  $\left( x\right)$  $\left( x\right)$ 2 1  $p_2(x)$  $\frac{p_1(x)}{x}$  è

$$
r_2(x) = 42.4141
$$

Raccogliendo in  $r_2(x)$  la costante positiva  $c_2$ = 42.4141

calcolo di 
$$
p_3(x) = -\frac{r_2(x)}{c_2}
$$
  
 $p_3(x) = -1$ 

Verifica del numero e del segno delle radici reali della successione di Sturm

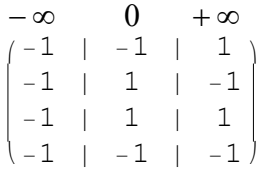

Le radici reali negative sono: 2-0=2 Le radici reali positive sono: 3-2=1

3. Risolvere con il metodo di Gauss con Pivot Parziale il seguente sistema sottodeterminato:

$$
\begin{cases}\n-4.5x_1 - 6.275x_2 - 3.22x_3 + 3.61x_4 + 3.94 = 0 \\
5x_1 + 2.15x_2 + 5.72x_3 - 0.62x_4 + 13.8 = 0 \\
4x_1 + 6.9x_2 + 3.12x_3 + 2.2x_4 - 0.88 = 0\n\end{cases}
$$

Soluzione:

matrice di partenza:

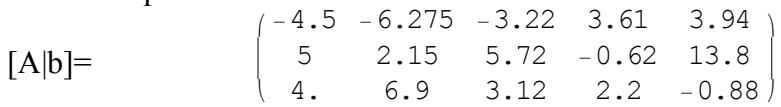

si scambiano le righe 1 e 2:

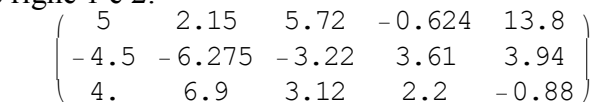

si annullano i termini della prima sottocolonna della diagonale principale, ovvero  $[A|b]_{(2,1)}$ ,  $[A|b]_{(3,1)}$ :

i k 5 2.15 5.72 −0.624 13.8 0. −4.34 1.928 3.0484 16.36 0. 5.18 −1.456 2.6992 −11.92  $\mathcal{L}$  $\left| \right|$ si scambiano le righe 2 e 3: i  $\begin{pmatrix} 0. & -4.34 & 1.928 & 3.0484 & 16.36 \end{pmatrix}$ 5 2.15 5.72 −0.624 13.8 0. 5.18 −1.456 2.6992 −11.92  $\mathcal{L}$ si annullano i termini della seconda sottocolonna della diagonale principale, ovvero  $[A|b]_{(3,2)}$ 

 $\frac{1}{1}$  5 2.15 5.72 −0.624 13.8  $(0. 0. 0.708108 5.30989 6.37297)$ 0. 5.18 −1.456 2.6992 −11.92  $\mathcal{L}$ 

La variabile libera è  $x_4$ , ponendo  $x_4$ = t e portando i termini con t al secondo membro (cambiando segno) si risolve il sistema per sostituzione all'indietro. Il nuovo sistema ammette la seguente soluzione:

 $x_1 = -7.63429 + 9.83371$  t  $x_2$ = 0.228571 - 2.62882 t  $x_3 = 9 - 7.4987 t$  $x_4 = t$ 

Facoltativo:Determinare  $x$  in modo che sia verificata l'uguaglianza:

$$
(5520)_{6} = (x)_{4} \cdot (30)_{8}
$$

Soluzione:

$$
x=(311)_4
$$

i passi che portano al risultato sono riassunti di seguito:

si determina

$$
\begin{array}{c}\n(30)_8=(y)_{10}\\
y=24\n\end{array}
$$

$$
\begin{array}{c} (5520) \, 6 = (z)_{10} \\ z = 1272 \end{array}
$$

si risolve rispetto alla variabile t l'equazione  

$$
(z)_{10} = (x)_{10}
$$
 (y)<sub>10</sub>

da cui si ricava

$$
(x)_{10} = \frac{1272}{24} = 53
$$

Infine si determina x riportando x alla base desiderata:

$$
53:4 = 13, \text{ resto } 1
$$

$$
13:4 = 3, \text{ resto } 1
$$

$$
3:4 = 0, \text{ resto } 3
$$

pertanto

 $(x)_{4} = 311$